# **280**

### **DECYZJA Nr 488/MON MINISTRA OBRONY NARODOWEJ**

z dnia 30 listopada 2006 r.

### **w sprawie wprowadzenia do użytku w resorcie obrony narodowej "Tymczasowej instrukcji organizacji obiegu informacji niejawnych o klauzuli zastrzeżone w resortowej sieci teleinformatycznej MIL-WAN"**

Na podstawie § 2 pkt 6 i 14 rozporządzenia Rady Ministrów z dnia 9 lipca 1996 r. w sprawie szczegółowego zakresu działania Ministra Obrony Narodowej (Dz. U. Nr 94, poz. 426), w związku z art. 20 pkt 2 ustawy z dnia 22 stycznia 1999 r. o ochronie informacji niejawnych (Dz. U. z 2005 r. Nr 196, poz. 1631 oraz z 2006 r. Nr 104, poz. 708 i 711 i Nr 149, poz. 1078) ustala się, co następuje:

1. Wprowadza się do użytku w resorcie obrony narodowej "Tymczasowa instrukcję organizacji obiegu

informacji niejawnych o klauzuli zastrzeżone w resortowej sieci teleinformatycznej MIL-WAN", stanowiącą załącznik do decyzji.

2. Decyzja wchodzi w życie po upływie 14 dni od dnia ogłoszenia.

Minister Obrony Narodowej: R. Sikorski

Załącznik do decyzji Nr 488/MON Ministra Obrony Narodowej z dnia 30 listopada 2006 r. (poz. 280)

## **TYMCZASOWA INSTRUKCJA ORGANIZACJI OBIEGU INFORMACJI NIEJAWNYCH O KLAUZULI ZASTRZEŻONE W RESORTOWEJ SIECI TELEINFORMATYCZNEJ MIL-WAN\*)**

### **Postanowienia ogólne**

- **1.** Resortowa sieć teleinformatyczna MIL-WAN jest przeznaczona do wymiany (transmisji) informacji do klauzuli "Zastrzeżone" włącznie pomiedzy jednostkami i komórkami organizacyjnymi resortu obrony narodowej. Postanowienia instrukcji normują wytwarzanie, przekazywanie, odbieranie oraz ewidencjonowanie informacji (dokumentów) jawnych oraz o klauzuli "Zastrzeżone".
- **2.** Określenia użyte w instrukcji oznaczają:
	- 1) **nośnik elektroniczny** materiał lub urządzenie służące do zapisywania, przechowywania i odczytywania danych w postaci cyfrowej lub analogowej;
	- 2) **dokument (informacja) roboczy** informacja pozostająca w fazie opracowywania, dotycząca roboczych wersji (projektów) dokumentów, nie posiadająca podpisu osoby uprawnionej lub upoważnionej do jej akceptacji;
	- 3) **dokument (informacja) finalny** dokument autoryzowany (podpisany lub zatwierdzony) przez osobę uprawnioną lub upoważnioną do wykonywania tej czynności — pozostający w aktach;
	- 4) **informacja systemowa** informacja zabezpieczająca realizację czynności organizacyjno-technologicznych oraz kontrolnych w sieci teleinformatycznej, mająca bezpośredni wpływ na jej prawidłowe funkcjonowanie oraz bezpieczeństwo przetwarzanych w sieci informacji;
	- 5) **autoryzacja dokumentu** podpisanie lub zatwierdzenie dokumentu przez uprawnioną lub upoważnioną osobę;
	- 6) **kancelaria** komórka lub wyznaczona osoba funkcyjna odpowiedzialna za przyjmowanie, rejestrowanie, przechowywanie, obieg i udostępnianie dokumentów o klauzuli "Zastrzeżone" w jednostce lub komórce organizacyjnej;
	- 7) **kancelaria elektroniczna** zestaw komputerowy podłączony do sieci MIL-WAN i posiadający adres elektroniczny w tej sieci, obsługiwany przez operatora poczty uprawnionego do przekazywania i odbierania wersji elektronicznych informacji finalnych do innych adresatów w sieci oraz umożliwiający przechowywanie, drukowanie lub kopiowanie informacji niejawnych wysyłanych i odbieranych za jej pośrednictwem. Każdej kancelarii elektronicznej przyporządkowany jest unikalny adres na serwerze MSExchange (np: kancelaria.elektroniczna.XXXXX@umon.wp.pl, gdzie XXXXX — oznacza nazwę komórki organizacyjnej w Urzędzie Ministra Obrony Narodowej obsługiwanej przez tę kancelarię elektroniczną; kancelaria.elektroniczna.XXXXX@dmw.wp.pl — oznacza nazwę komórki w Dowództwie Marynarki Wojennej obsługiwanej przez tę kancelarię elektroniczną). Umieszczenie adresu kancelarii elektronicznej w książce adresowej poczty elektronicznej oznacza jej gotowość do pracy;
	- 8) **operator poczty** pracownik z kancelarii lub inna osoba (osoby) uprawniona decyzją/rozkazem kierownika jednostki (komórki) organizacyjnej do odbierania i wysyłania elektronicznych wersji dokumentów finalnych poprzez kancelarię elektroniczną;
	- 9) **DEWD** Dziennik Ewidencji Wykonanych Dokumentów;
	- 10) **RWD** Rejestr Wydanych Dokumentów.

### Zasady wykorzystania sieci MIL-WAN do wymiany informacji niejawnych o klauzuli "ZASTRZEŻONE"

**3.** W każdej jednostce (komórce) organizacyjnej wykorzystującej sieć MIL-WAN do przekazywania i odbierania informacji niejawnych o klauzuli "ZASTRZEŻONE" należy:

<sup>\*)</sup> Po upływie 6 miesięcy od wejścia instrukcji w życie zainteresowane instytucje dokonają oceny jej funkcjonowania.

- 1) zapewnić, aby zestaw komputerowy przeznaczony do pełnienia funkcji kancelarii elektronicznej był włączony w godzinach służbowych i sukcesywnie sprawdzany na obecność przychodzącej poczty; wskazane jest, aby zestaw znajdował się w pomieszczeniu kancelarii obsługującej daną jednostkę/komórkę organizacyjną;
- 2) wyznaczyć w miarę możliwości przynajmniej jeden zestaw komputerowy do pełnienia roli zapasowej kancelarii elektronicznej; elektroniczny adres kancelarii (zasadniczej i zapasowej) ustalany jest przez administratora sieci MIL-WAN w porozumieniu z pełnomocnikiem do spraw ochrony informacji niejawnych jednostki organizacyjnej.
- **4.** Elektroniczna wersja informacji finalnej przesyłana pocztą elektroniczną jest traktowana jako dokument podpisany lub zatwierdzony (autoryzowany) przez uprawnioną lub upoważnioną osobę.
- **5.** Pisma korespondencyjne (przewodnie), przeznaczone do przesyłania przez sieć MIL-WAN, wykonawca sporządza w ustalonym przez organizatora sieci — co do wersji pakiecie biurowym — lub programie pocztowym i oznacza jako wykonane w egzemplarzu pojedynczym.
- **6.** Załączniki dołączane do pisma przewodniego sporządza się w formacie uzgodnionym z adresatem, umożliwiającym ich odtworzenie lub dalsze przetwarzanie.
- **7.** Wszystkie dokumenty przeznaczone do przesyłania siecią MIL-WAN (pisma przewodnie i edytowalne załączniki) oznacza się zgodnie z rozporządzeniem Prezesa Rady Ministrów z dnia 5 października 2005 r. w sprawie sposobu oznaczania materiałów, umieszczania na nich klauzul tajności, a także zmiany nadanej klauzuli tajności (Dz. U. Nr 205, poz. 1696).
- **8.** Informacje niejawne (dokumenty) finalne przesyła się tylko przez operatora poczty i tylko do adresatów ujętych w rozdzielnikach (zamieszczanych w pismach lub przy dużej ilości adresatów sporządzanych na oddzielnym dokumencie).
- **9.** Zezwala się na przesyłanie niejawnych informacji roboczych pomiędzy użytkownikami sieci MIL-WAN bez pisma przewodniego.
- **10.** Wszystkie wydrukowane informacje niejawne są ewidencjonowane przez osobę wykonującą te czynności w DEWD przeznaczonym do ewidencji dokumentów wytworzonych w kancelarii elektronicznej lub w którym są ewidencjonowane dokumenty wytwarzane na stacji roboczej użytkownika sporządzającego dokument.
- 11. Wykorzystanie sieci MIL-WAN do zdalnego użytkowania systemów teleinformatycznych lub przesyłania informacji niejawnych pomiędzy systemami teleinformatycznymi różnych szczebli kierowania (dowodzenia) może być realizowane po dokonaniu uzgodnień organizatorów tych systemów z administratorem sieci MIL-WAN; uzgodnienia te powinny być zawarte w dokumentacji eksploatacyjnej tych systemów oraz ich szczególnych wymaganiach bezpieczeństwa (SWB) i procedurach bezpiecznej eksploatacji (PBE).
- **12.** Dopuszcza się stosowanie w sieci MIL-WAN jawnych nośników elektronicznych oznaczonych napisem "JAWNE", ale wyłącznie do przetwarzania, przechowywania lub przekazywania informacji jawnych.
- **13.** Używanie nie zarejestrowanych lub nie oznaczonych nośników informacji jest dozwolone tylko w przypadku, gdy zawierają one licencjonowane lub dopuszczone pisemnym rozkazem, decyzją itp. oprogramowanie lub dane niezbędne do jego użytkowania. Przed włożeniem do stacji roboczej nośniki te muszą mieć włączoną blokadę zapisu (posiadać właściwość) uniemożliwiającą zapisywanie na nich informacji.
- **14.** Ewidencjonowanie oraz postępowanie z nośnikami elektronicznymi uzależnia się od rodzaju zapisywanych na nich informacji:
	- 1) *informacje robocze* zapisuje się na dysku twardym komputera przeznaczonego do pełnienia funkcji kancelarii elektronicznej lub stacji roboczej użytkownika, albo na nośnikach będących w bieżącym użytkowaniu wykonawców;
	- 2) elektroniczne wersie informacii finalnych przeznaczone do archiwizacji zapisuje się na dysku twardym komputera przeznaczonego do pełnienia funkcji kancelarii elektronicznej i sukcesywnie, zgodnie z instrukcją "Zasady zakładania kont poczty elektronicznej w systemie teleinformatycznym MIL-WAN" wydaną przez Szefa Generalnego Zarządu Dowodzenia i Łączności, zapisuje się na zarejestrowanych, odpowiednio oznaczonych zewnętrznych nośnikach elektronicznych. Informacje przeznaczone do archiwizacji nie mogą być modyfikowane, zmieniane ani kasowane, nie można zmieniać przeznaczenia nośnika i używać do zapisywania innych informacji — nie przeznaczonych do archiwizacji. Nośnikowi zewnętrznemu zakłada się i prowadzi "Metrykę elektronicznego nośnika informacji", na zasadach określonych w § 24 pkt 3 zarządzenia Nr 25/MON Ministra Obrony Narodowej z dnia 17 listopada 2005 r. w sprawie szczególnego sposobu organizacji kancelarii tajnych oraz innych niż kancelaria tajna komórek organizacyjnych odpowiedzialnych za rejestrowanie, przechowywanie, obieg i udostępnianie materiałów niejawnych, stosowania środków ochrony fizycznej oraz obiegu informacji niejawnych (Dz. Urz. MON Nr 21, poz. 203).

### **Wytwarzanie, ewidencjonowanie, wysyłanie i odbieranie autoryzowanych dokumentów (informacji) niejawnych:**

- **15.** Wytwarzanie, ewidencjonowanie i wysyłanie dokumentów:
	- 1) wykonawca opracowuje treść merytoryczną dokumentu, oznaczając go jako "Egz. pojedynczy", wpisuje do dokumentu numer ewidencyjny zgodnie z DEWD, w którym zarejestrował wytworzony dokument oraz nanosi pozostałe, wymagane oznaczenia, wpisuje adresatów pisma albo w przypadku wielu adresatów opracowuje oddzielny rozdzielnik i drukuje dokument wraz z rozdzielnikiem;
	- 2) po wydrukowaniu, uzupełnia ewidencję w DEWD i przedstawia dokument do autoryzacji (podpisania lub zatwierdzenia);
	- 3) po uzyskaniu autoryzacji, przekazuje dokument do kancelarii celem zarejestrowania w "Dzienniku Korespondencji";
	- 4) uzupełnia wersję elektroniczną dokumentu o datę podpisania, numer kancelaryjny i datę zarejestrowania pisma w "Dzienniku korespondencji" oraz wpisuje znak " $(-)$ " przed nazwiskiem osoby podpisującej; wzory oznaczenia przez wykonawcę dokumentów (informacji) przygotowanych do przesłania w formie elektronicznej określają załączniki Nr 1a i Nr 3a;
	- 5) nadaje dokumentowi status "tylko do odczytu" i przekazuje go operatorowi poczty wraz z podpisanym dokumentem tradycyjnym (finalnym), wpisując uprzednio na nim symbol klasyfikacyjny teczki, w której ma on być, zgodnie z rzeczowym wykazem akt, przechowywany w aktach;
	- 6) operator poczty kopiuje dane z nośnika elektronicznego (jeżeli dokument do wysłania znajdował się na nośniku zewnętrznym) na dysk twardy i zwraca nośnik wykonawcy;
	- 7) przesyła dokument, za pomocą sieci MIL-WAN, do kancelarii elektronicznej adresata (kancelarii elektronicznych adresatów umieszczonych w rozdzielniku);
	- 8) po potwierdzeniu przez serwer pocztowy dostarczenia przesyłki, operator poczty u dołu na ostatniej stronie pisma finalnego wpisuje: "przesłano w formie elektronicznej", datę, godzinę, imię i nazwisko oraz składa podpis, a następnie przekazuje pismo do kancelarii, wraz z załączonym potwierdzeniem (potwierdzeniami w przypadku dwóch lub więcej adresatów) serwera o dostarczeniu przesyłki do adresata, wzory oznaczenia dokumentów finalnych u nadawcy określają załączniki Nr 1 i Nr 3;
	- 9) operator poczty, w przypadku braku możliwości przesłania wersji elektronicznej dokumentu do adresata za pomocą sieci MIL-WAN, powiadamia o tym wykonawcę dokumentu celem podjęcia przedsięwzięć zapewniających jego przesłanie do adresata;
	- 10) kancelaria umieszcza wydrukowany (podpisany lub zatwierdzony) dokument wraz z załączonym potwierdzeniem (potwierdzeniami) serwera o dostarczeniu przesyłki w teczce, zgodnie z adnotacją wykonawcy dokumentu.
- **16.** Odbieranie i ewidencjonowanie dokumentów (informacji):
	- 1) operator poczty jest zobowiązany do systematycznego sprawdzania skrzynki odbiorczej w kancelarii elektronicznej;
	- 2) po otrzymaniu przesyłki ustala plik, znajdujący się w skrzynce odbiorczej, zawierający pismo korespondencyjne (przewodnie), wyświetla je na monitorze i po stwierdzeniu, że dokument przesłano do właściwego adresata drukuje go na zestawie komputerowym kancelarii elektronicznej;
	- 3) niejawne pismo korespondencyjne (przewodnie) ewidencjonuje w DEWD i wpisuje numer pozycji z DEWD na pierwszej stronie pisma;
	- 4) z pismami przewodnimi zawierającymi informacje jawne postępuje według zasad określonych przez kierownika jednostki (komórki) organizacyjnej;
	- 5) drukuje lub kopiuje na nośniki elektroniczne albo dysk twardy zestawu komputerowego kancelarii elektronicznej załączniki do pisma oraz ewidencjonuje w DEWD wydrukowane niejawne załączniki;
	- 6) wpisuje na pierwszej stronie każdego wydrukowanego (niejawnego) załącznika Nr z DEWD;
	- 7) dokonuje wpisu w "Metryce elektronicznego nośnika informacji" o skopiowanych informacjach na nośnik elektroniczny — jeżeli jest ona dla tego nośnika prowadzona;
	- 8) wpisuje na ostatniej stronie pisma przewodniego informacje o wydrukowanych lub skopiowanych załącznikach, według wzoru określonego w załączniku Nr 4;
	- 9) wpisuje datę i godzinę odbioru przesyłki na piśmie korespondencyjnym (przewodnim i załącznikach) oraz składa pod nimi podpis; wzory oznaczenia odebranych u adresata i wydrukowanych informacji określają załączniki Nr 2 i Nr 4;
	- 10) przekazuje pismo korespondencyjne (przewodnie oraz wydrukowane lub skopiowane na nośniki elektroniczne załączniki) do kancelarii;
	- 11) kancelaria ewidencjonuje pismo w "Dzienniku korespondencji", wpisując dodatkowo:
		- a) w kolumnie dziewiątej  $-$  "otrzymano z MIL-WAN",
		- b) w kolumnie trzynastej Nr RWD zewnętrznego nośnika elektronicznego, na który skopiowano załączniki — jeżeli czynność taka była wykonywana;
- 12) operator odbieranej poczty w przypadku stwierdzenia przesłania dokumentu na błędny adres:
- a) przesyła do operatora poczty wysyłającego informację o błędnie wysłanym dokumencie, podając jego dane ewidencyjne (Nr wychodzący i datę podpisania),
- b) wymazuje (kasuje) błędnie przesłane informacje z pamięci zestawu komputerowego kancelarii elektronicznej lub skopiowane na zewnętrzne nośniki elektroniczne (jeżeli informacje na te nośniki zostały skopiowane),
- c) niszczy wydrukowane dokumenty przesłane na błędny adres; fakt zniszczenia dokumentów niejawnych odnotowuje, w tym DEWD, w którym zostały one zaewidencjonowane, za podpisem dwóch osób zgodnie z § 29 pkt 2, 3, 4 zarządzenia Nr 25/MON Ministra Obrony Narodowej z dnia 17 listopada 2005 r.

Załączniki do "Tymczasowej Instrukcji organizacji obiegu informacji niejawnych o klauzuli zastrzeżone w resortowej sieci teleinformatycznej MIL-WAN"

Załącznik Nr 1

### **Wzór pisma finalnego (u nadawcy)**

Treść p isma

Nazwa jednostki (instytucji)

Sygnatura komórki/jednostki organizacyjnej

Nr rejestracyjny/rok data rejestracji

........................................ (nazwa miejscowości, data) **ZASTRZEŻONE** Egz. pojedynczy

**Adresaci wg rozdzielnika** 

Dot: ćwiczenia "Odra 2006".

**DYREKTOR** 

#### .......................................... **płk Jan MAŁECKI**

Przesłano w formie elektronicznej data, godzina, imię, nazwisko podpis operatora poczty

**Wykonano w 1 egz**. — a/a Sporządził i wykonał: ppłk Klasa Adresaci wersji elektronicznej (35 kB): Dowódca JW 3456 Dowódca JW 5678 Dowódca JW 6745

RWD 12/Z-16/Z-32/06 ZASTRZEŻONE Str. 1/1

Załącznik Nr 1a

## **Wzór elektronicznej wersji pisma przygotowanej do przesłania u nadawcy**

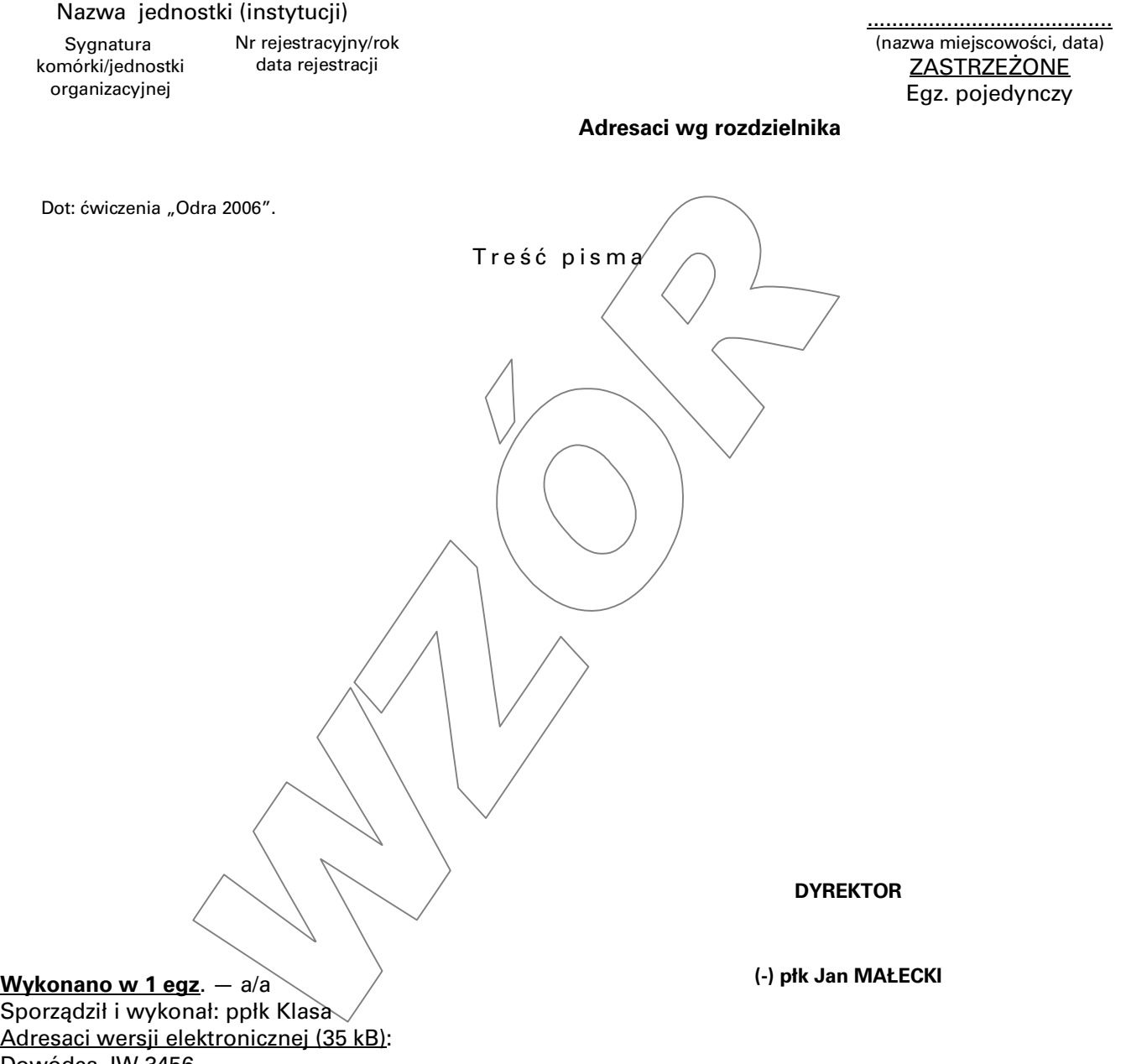

Dowódca JW 3456 Dowódca JW 5678 Dowódca JW 6745

RWD 12/Z-16/Z-32/06 ZASTRZEŻONE Str. 1/1

### Załącznik Nr 2

### Wzór pisma wydrukowanego i zaewidencjonowanego u adresata w "Dzienniku Korespondencji"

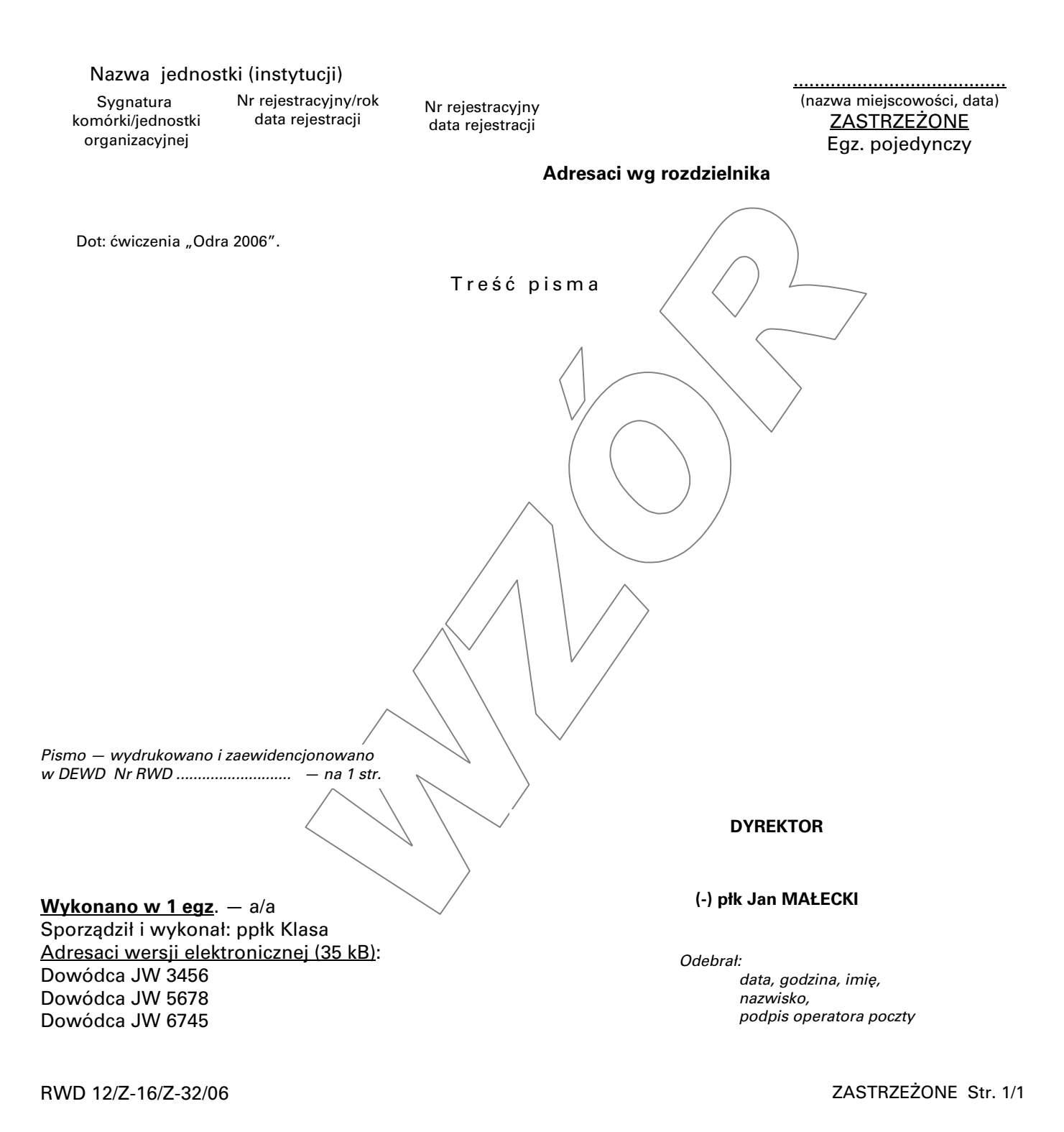

Załącznik Nr 3

### **Wzór pisma finalnego (u nadawcy)**

Nazwa jednostki (instytucji)

**Sygnatura**  komórki/jednostki organizacyjnej

Nr rejestracyjny/rok data rejestracji

........................................ (nazwa miejscowości, data) ZASTRZEŻONE Egz. pojedynczy

"jawne po odłączeniu załączników"

**Adresat** 

Dot.: planu modernizacji obiektów kompleksu Nr 4.

Treść pisma

W załączeniu przesyłam do służbowego wykorzystanią dokumentację dotyczącą planu modernizacji obiektów Kompleksu Nr 4 w postaci następujących plików:  $\vee$ 

- Plan modernizacji kompleksu Nr 4.doc (wyk. Word 97),
- Szkic kompleksu Nr 4.cdr (wyk. CorelDRAW 9),
- Rzuty pionowe bloków Nr 1, 2, 3.cdr (wyk. CorelDRAW 9),
- Zestawienie kosztów.xls (wyk. Excel 97).

Załączniki:

- Zał. Nr 1 Zastrzeżone Nr RWD 28/Z-5/Z-1/06 Plan modernizacji kompleksu Nr 4 na 34 str. do akt, wersja elektroniczna  $-\sqrt{P}$ lan modernizacji kompleksu Nr 4.doc  $/389kB/ -$  tylko adresat,
- Zał. Nr 2 Zastrzeżone Nr RWD/28/Z-5/Z2/06  $\frac{1}{5}$ Szkic kompleksu Nr 4 do akt, wersja elektroniczna  $\rightarrow$  Szkic kompleksu Nr 4.cdr (232kB) – tylko adresat,
- $-$  Zał. Nr 3 Zastrzeżone Nr RWD 28/Z-5/Z-3/06 Rzuty pionowe bloków do akt, wersja elektroniczna – Rzuty pionowe bloków.cdr (432kB) – tylko adresat.
- 

— Zał. Nr 4 — Jawne — Zestawienie kosztów na 11 str. — do akt, — wersja elektroniczna — Zestáwienie kosztów. $x$ ls – (456kB) – tylko adresat.

#### **DYREKTOR**

.......................................... **płk Stefan ŻAK** 

**Wykonano w 1 egz. - a/a** Wersja elektroniczna — 30 kB — adresat Sporządził i wykonał: mjr Kłos

Przesłano w formie elektronicznej data, godzina, imię, nazwisko, podpis operatora poczty

ZASTRZEŻONE Str. 1/1

Załącznik Nr 3a

#### **Wzór elektronicznej wersji pisma przygotowanego do przesłania u nadawcy**

Nazwa jednostki (instytucji)

Sygnatura komórki/jednostki organizacyjnej

Nr rejestracyjny/rok data rejestracji

........................................ (nazwa miejscowości, data) ZASTRZEŻONE Egz. pojedynczy

"jawne po odłączeniu załączników"

### **Adresat**

Dot.: planu modernizacji obiektów kompleksu Nr 4.

Treść pisma

W załączeniu przesyłam do służbowego wykorzystania dokumentację dotyczącą planu modernizacji obiektów Kompleksu Nr 4 w postaci następujących plików:

- Plan modernizacji kompleksu Nr 4.doc (wyk. Word 97),
- Szkic kompleksu Nr 4.cdr (wyk. CorelDRAW 9),
- Rzuty pionowe bloków Nr 1, 2, 3.cdr (wyk. CorelDRAW 9),
- Zestawienie kosztów.xls (wyk. Excel 97).

Załączniki:

– Zał. Nr 1 – Zastrzeżone – Nr RWD 28/Z-5/Z- $\frac{1}{2}$ /06 –Plan modernizacji kompleksu Nr 4 na 34 str. – do akt, wersja elektroniczna – Plan modernizacji kompleksu Nr 4.doc  $/389kB/ -$  tylko adresat

 $-$  Zał. Nr 2  $-$  Zastrzeżone  $-$  Nr RWD 28/ $\geq$ is/ $\geq$ -2/06  $-$  Szkic kompleksu Nr 4  $-$  do akt,  $-$  wersja elektroniczna – Szkic kompleksu Nr 4.cdr (232kB) – tylko adresat,

- $-$  Zał. Nr 3  $-$  Zastrzeżone  $-$  Nr RWD 28/Z-5/Z-3/06 $+$  Rzuty pionowe bloków  $-$  do akt,  $-$  wersja elektroniczna – Rzuty bionowe bloków.cdr (432kB) – tylko adresat.
- Zał. Nr 4 Jawne Zestawienie kosztów na 11 str.  $\Delta$ do akt, wersja elektroniczna Zestawienie kosztów.xls  $-$  (456kB) + tylko adresat.

**DYREKTOR** 

**(-) płk Stefan ŻAK** 

**Wykonano w 1 egz. - a/a** Wersja elektroniczna — 30 kB — adresat Sporządził i wykonał: mjr Kłos

ZASTRZEŻONE Str. 1/1

Załącznik Nr 4

#### **Wzór pisma wydrukowanego i zaewidencjonowanego u adresata w "Dzienniku Korespondencji"**

Nazwa jednostki (instytucji)

Sygnatura komórki/jednostki organizacyjnej

Nr rejestracyjny/rok data rejestracji

Nr rejestracyjny data rejestracji

........................................ (nazwa miejscowości, data) ZASTRZEŻONE Egz. pojedynczy

"jawne po odłączeniu załączników"

**Adresat** 

Dot.: planu modernizacji obiektów kompleksu Nr 4.

W załączeniu przesyłam do służbowego wykorzystania dokumentację dotyczącą planu modernizacji obiektów Kompleksu Nr 4 w postaci następujących plików:  $\sqrt{\sqrt{2}}$  – Plan modernizacji kompleksu Nr 4.doc (wyk. Word 97)

- $-$  Plan modernizacji kompleksu Nr 4.doc
- Szkic kompleksu Nr 4.cdr (wyk. CorelDRAW 9),
- Rzuty pionowe bloków Nr 1, 2, 3.cdr (wyk. CorelDRAW 9),
- Zestawienie kosztów.xls (wyk. Excel 97).

Załączniki:

– Zał. Nr 1 – Zastrzeżone – Nr RWD 28/Z-5/Z-1/06 – Plan modernizacji kompleksu Nr 4 na 34 str. – do akt, wersja elektroniczna – Plan modernizacji kompleksu Nr 4.doc  $/389$ kB $/ -$ tylko $\alpha$ adresat)

- $-$  Zał. Nr 2  $-$  Zastrzeżone  $-$  Nr RWD 28/2-5/2-2/06  $-$  Szkic kompleksu Nr 4  $-$  do akt,  $-$  wersja elektroniczna – Szkic kompleksu Nr 4.cdr (232kB) – tylko adresat,
- $-$  Zał. Nr 3 Zastrzeżone Nr RWD 28/Z-5/Z-3/06 Rzyty pionowe bloków do akt, wersja elektroniczna — Rzuty bionowe bloków.cdr (432kB) — tylko adresat.
- Zał. Nr 4 Jawne Zestawienie kosztów na 11 str.  $\sim$ do akt, wersja elektroniczna Zestawienie kosztów.xls – (456kB) – tylko adresat.

**DYREKTOR** 

**(-) płk Stefan ŻAK** 

**Wykonano w 1 egz. - a/a** Wersja elektroniczna — 30 kB — adresat Sporządził i wykonał: mjr Kłos

Odebrał: data, godzina, imię, nazwisko, podpis operatora poczty

Zał. Nr 1 — wydrukowano i zaewidencjonowano w DEWD Nr RWD 13/Z-45/Z-20/06 — na 34 str. Zał. Nr 2 i zał. Nr 3 skopiowano na CD-R Nr RWD 23/Z-14/06 Zał. Nr  $4 - wydrukowano - na 11 str.$ 

ZASTRZEŻONE Str. 1/1